# **Distribution EOLE - Tâche #24000**

Scénario # 26377 (Terminé (Sprint)): Évolution de la configuration de Samba

# **Ajout de variables permettant de générer les hash HA256 et SHA512**

29/05/2018 10:45 - Emmanuel IHRY

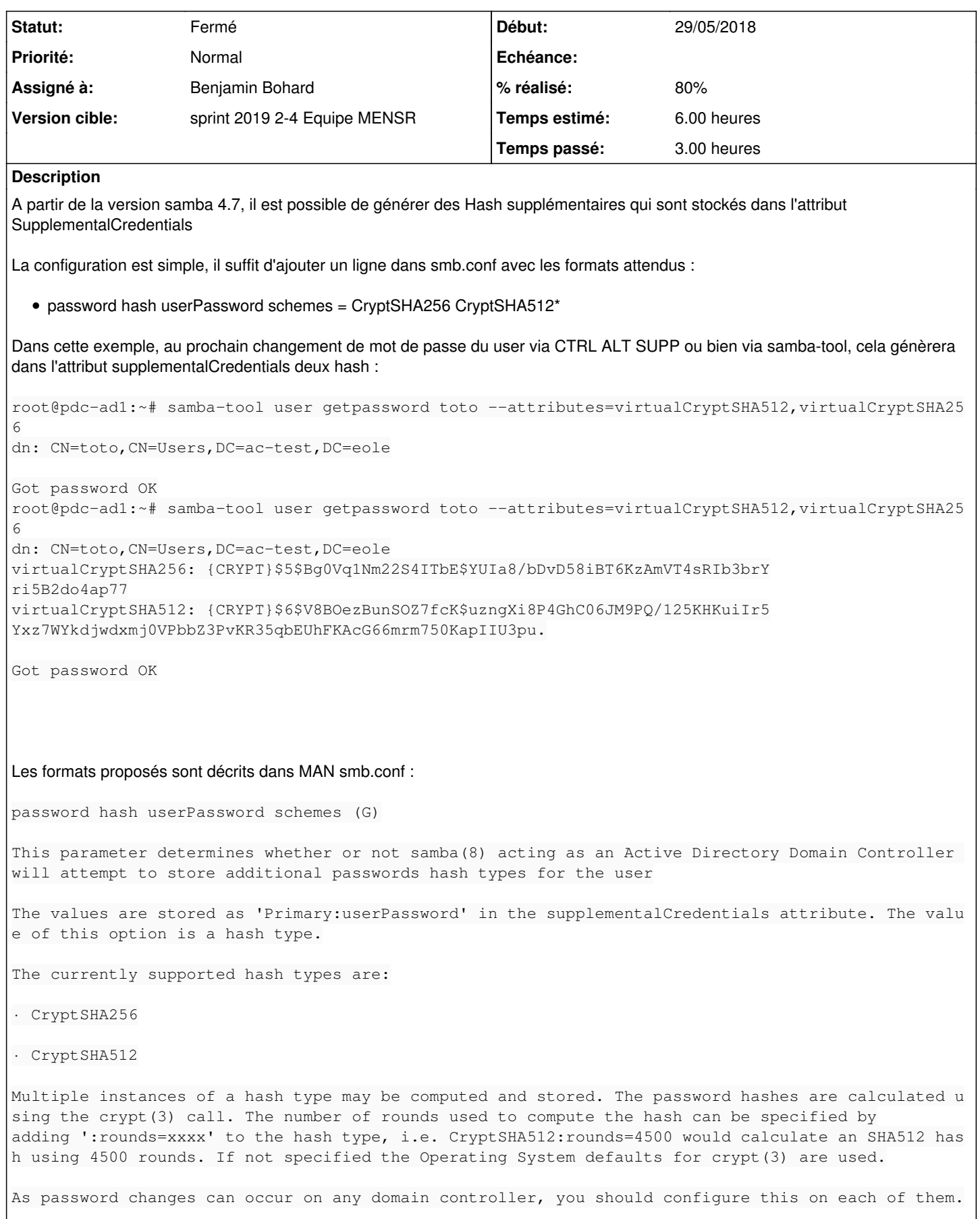

Note that this feature is currently available only on Samba domain controllers.

Currently the NT Hash of the password is recorded when these hashes are calculated and stored. Whe n retrieving the hashes the current value of the NT Hash is checked against the stored NT Hash. This detects password changes that have not updated the password hashes. In this case sambatool user will ignore the stored hash values.

Being able to obtain the hashed password helps, when they need to be imported into other authentic ation systems later (see samba-tool user getpassword) or you want to keep the passwords in sync with another system, e.g. an OpenLDAP server (see samba-tool user syncpasswords).

Related command: unix password sync

Default: password hash userPassword schemes =

Example: password hash userPassword schemes = CryptSHA256

Example: password hash userPassword schemes = CryptSHA256 CryptSHA512

Example: password hash userPassword schemes = CryptSHA256:rounds=5000 CryptSHA512:rounds=7000

# **Evolution à faire coté EOLE : ajouter un attribut permettant de désigner les hash à générer**

Ajouter une variable qui permette de saisir une ou deux valeurs de ce type : CryptSHA256 CryptSHA512:rounds=4500

Modifier le template smb.conf en ajoutant cette ligne si génération de hash demandée dans gen config :

# **password hash userPassword schemes = CryptSHA256 CryptSHA512:rounds=4500**

Pour chaque Hash, il faudra définir ces deux infos : Type de Hash : SHA256 ou SHA512 Nb de rounds : vide par défaut, autres valeurs possibles à vérifier avec la doc samba **Demandes liées:** Lié à Documentations - Tâche #26606: Documenter les variables permettant de g... **Fermé 28/01/2019**

#### **Révisions associées**

# **Révision 7502c32e - 21/01/2019 11:50 - Benjamin Bohard**

Let configure password hash userPassword schemes in smb.conf.

Ref #24000

## **Révision 6c1ce7e2 - 21/01/2019 11:50 - Emmanuel GARETTE**

Implement constraints for crypt round number.

Ref #24000

### **Historique**

# **#1 - 21/06/2018 10:34 - Emmanuel IHRY**

*- Description mis à jour*

*- Assigné à mis à Benjamin Bohard*

#### **#2 - 08/01/2019 08:31 - Emmanuel IHRY**

Le besoin précis en terme d'éolisation du paramétrage de la génération des Hash sera spécifié par le MTES pour le 11/01 au + tard

#### **#3 - 08/01/2019 09:36 - Benjamin Bohard**

*- Tâche parente changé de #23999 à #26377*

#### **#4 - 08/01/2019 09:39 - Benjamin Bohard**

*- Description mis à jour*

#### **#5 - 08/01/2019 16:58 - Gilles Grandgérard**

1°) Changelog samba 4.8: Etudier "--plaintext-secrets" et ses conséquences sur les mots de passe. L'idée pourrait être d'ajouter une variable dans le dico qui activerait ou non ce mécanisme Par défaut, nous ne l'utiliserions pas

2°) Se poser la question de la sauvegarde de 'encrypted\_secrets.key'

```
Encrypted secrets
-----------------
Attributes deemed to be sensitive are now encrypted on disk. The sensitive
values are currently:
        pekList
        msDS-ExecuteScriptPassword
        currentValue
        dBCSPwd
        initialAuthIncoming
        initialAuthOutgoing
        lmPwdHistory
        ntPwdHistory
        priorValue
        supplementalCredentials
        trustAuthIncoming
        trustAuthOutgoing
        unicodePwd
       clearTextPassword
```
This encryption is enabled by default on a new provision or join, it can be disabled at provision or join time with the new option '--plaintext-secrets'.

However, an in-place upgrade will not encrypt the database.

Once encrypted, it is not possible to do an in-place downgrade (eg to 4.7) of the database. To obtain an unenc rypted copy of the database a new DC join should be performed, specifying the '--plaintext-secrets' option.

The key file "encrypted\_secrets.key" is created in the same directory as the database and should NEVER be disc losed. It is included by the samba\_backup script.

#### **#6 - 10/01/2019 13:41 - Emmanuel IHRY**

Pour ce qui est de la génération des SHA256 et SHA512, je propose cette évolution :

#### **Coté DICO, en mode expert :**

Après le bloc "Gestion des services samba", et donc a avant le bloc "Environnnement réseau"

Ajout d'un bloc intitulé "Gestion des empreintes de mots de passe" avec ce contenu :

```
*Gestion des empruntes de mots de passe*
```

```
Générer une empreinte de type SHA256 :  oui/non  nombre de tour de hachage à utiliser : valeur de 1000 à 99999
9999, val par défaut = 5000
```

```
Générer une empreinte de type SHA512 :  oui/non   nombre de tour de hachage à utiliser : valeur de 1000 à 9999
99999, val par défaut = 5000
```
NB : en bulle d'aide indiquer que les empreintes seront générées après le prochain changement de mot de passe et récupérables via cette commande : amba-tool user getpassword <USER>° --attributes=virtualCryptSHA512,virtualCryptSHA256

PS : Je suis preneur d'avis sur l'utilité de l'option : nombre de tour de hachage à utiliser

## **Cote SMB.CONF**

En fonction des options choisies, générer une de lignes pouvant avoir ce type de valeurs :

password hash userPassword schemes = CryptSHA256

password hash userPassword schemes = CryptSHA256 CryptSHA512

password hash userPassword schemes = CryptSHA256:rounds=5000 CryptSHA512:rounds=7000

#### **#7 - 18/01/2019 09:55 - Benjamin Bohard**

*- Projet changé de EOLE AD DC à Distribution EOLE*

*- Statut changé de Nouveau à En cours*

### **#8 - 18/01/2019 14:36 - Benjamin Bohard**

Le nombre d'itération pour le calcul du hash ne devrait peut-être pas avoir une valeur par défaut fixe (commune à tous les serveurs si la variable en mode expert n'est pas éditée).

D'un autre côté, il faut, a priori, avoir le même nombre d'itération sur les différentes serveurs DC d'un domaine. Le nombre d'itération pourrait-il être aléatoire sur le DC primaire et non rempli pour celui des DC additionnels ?

# **#9 - 18/01/2019 17:15 - Emmanuel GARETTE**

- *% réalisé changé de 0 à 80*
- *Temps estimé mis à 6.00 h*
- *Restant à faire (heures) mis à 3.0*

Reste a voir les valeurs par défaut.

### **#10 - 21/01/2019 12:08 - Benjamin Bohard**

*- Statut changé de En cours à Résolu*

#### **#11 - 21/01/2019 12:08 - Benjamin Bohard**

- *Statut changé de Résolu à Fermé*
- *Restant à faire (heures) changé de 3.0 à 0.0*

# **#12 - 28/01/2019 11:30 - Joël Cuissinat**

*- Lié à Tâche #26606: Documenter les variables permettant de générer les hash SHA256 et SHA512 ajouté*